## 110 年花蓮區高中職免試入學「正式志願選填與資料檢核」通知書

## **班級:\_\_\_\_\_\_\_\_\_座號:\_\_\_\_\_ 姓名:\_\_\_\_\_\_\_\_\_\_\_\_密碼:\_\_\_\_\_\_\_**

花蓮區高中職免試入學「正式志願選填」,請學生務必完成下列事項:

- 1. 請逐步按照下表操作說明,進行「序位查詢、資料核對、志願選填」此三個作業。
- 2. 特別提醒:務必仔細檢查「個人基本資料」和「超額比序積分」,資料和積分有誤立即向教務處反映。
- 3. 教育處來函指示,每位學生務必填 10~15 個志願,以免高分落榜。
- 4. 花蓮區免試入學系統操作網址和說明 : <https://hlc.entry.edu.tw/>
- 5. 請於 110 年 06 月 24 日 (星期四 ) ~ 06 月 25 日 (星期五 ) 中午 12 : 00 前完成志願選填,向導師 領取志願確認單。學生帶回志願確認單簽名,學生、家長必須用原子筆簽全名 ( 不能蓋私章 )。
- 6. 6月 28 日 (星期一)前務必將志願選填確認單繳回給導師,完成花蓮區免試入學報名。
- 7. 「正式志願選填」系統開放時間:110 年 06 月 24 日(星期四)下午 14:00~06 月 30 日(星期 三)17:00,列印確認單後,如於系統開放時間內還要改志願,學生和家長共同到教務處繳回舊確 認單,重新開放權限,填好志願後,立刻列印新的確認單,請學生和家長重新簽名後,立刻繳回。

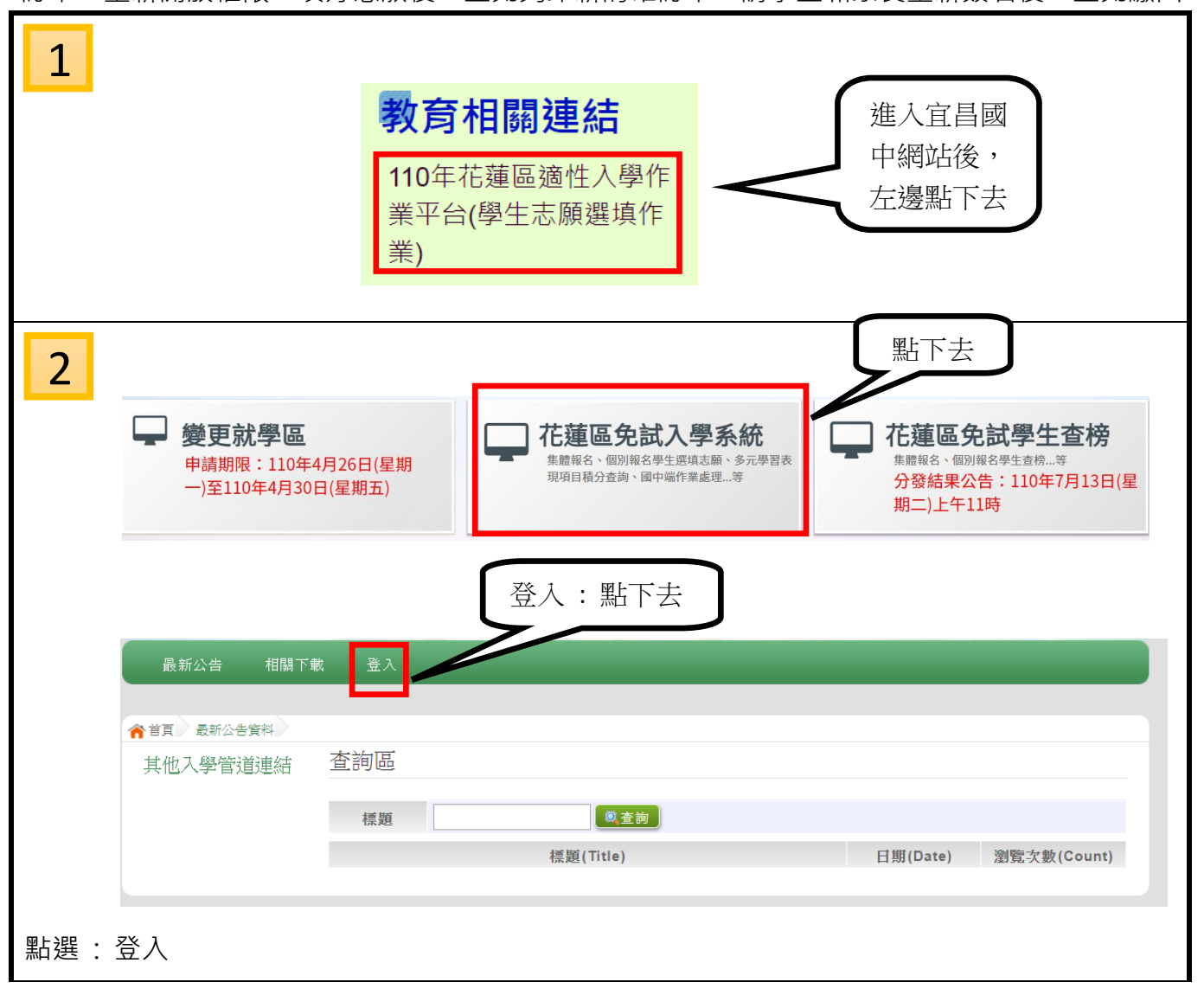

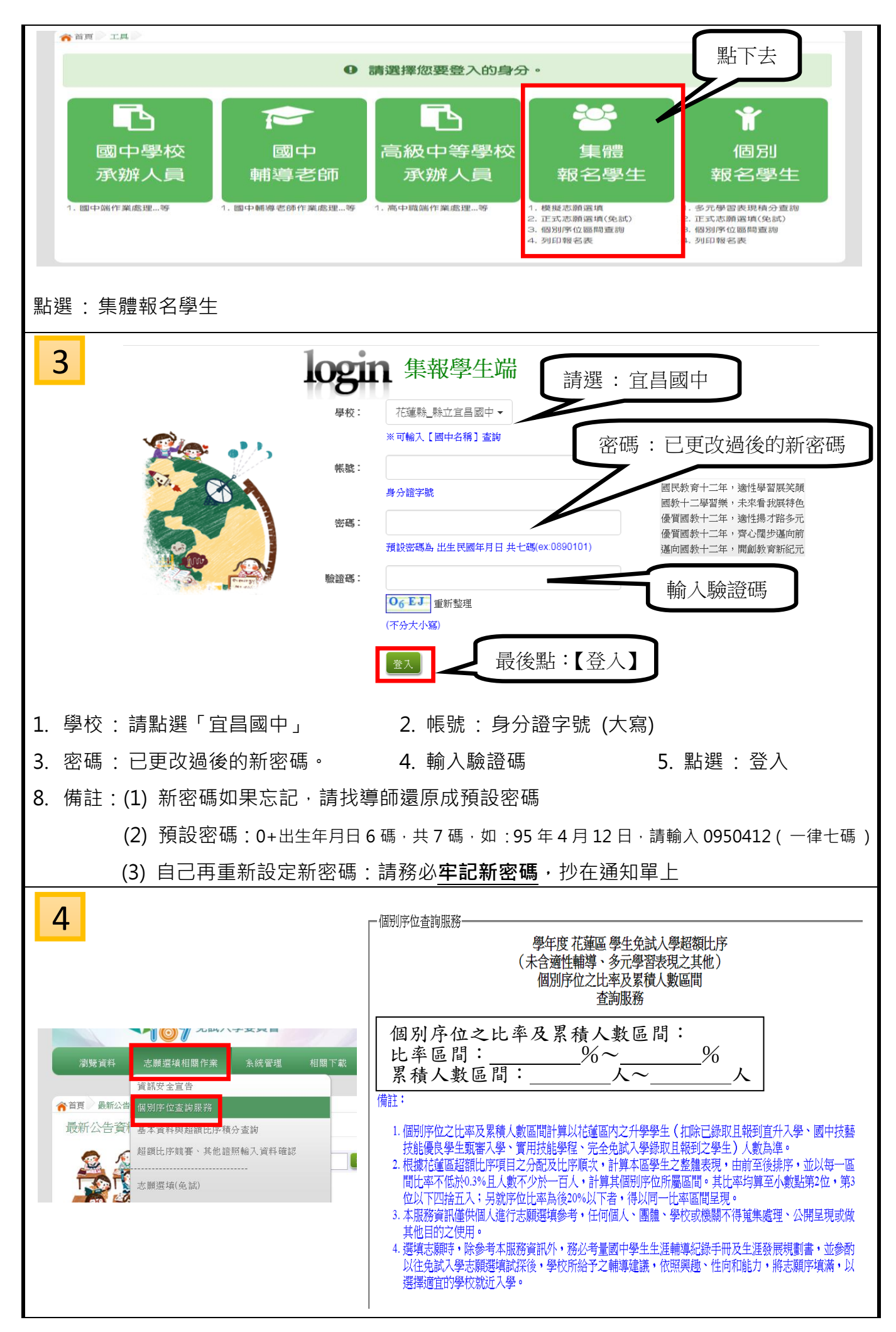

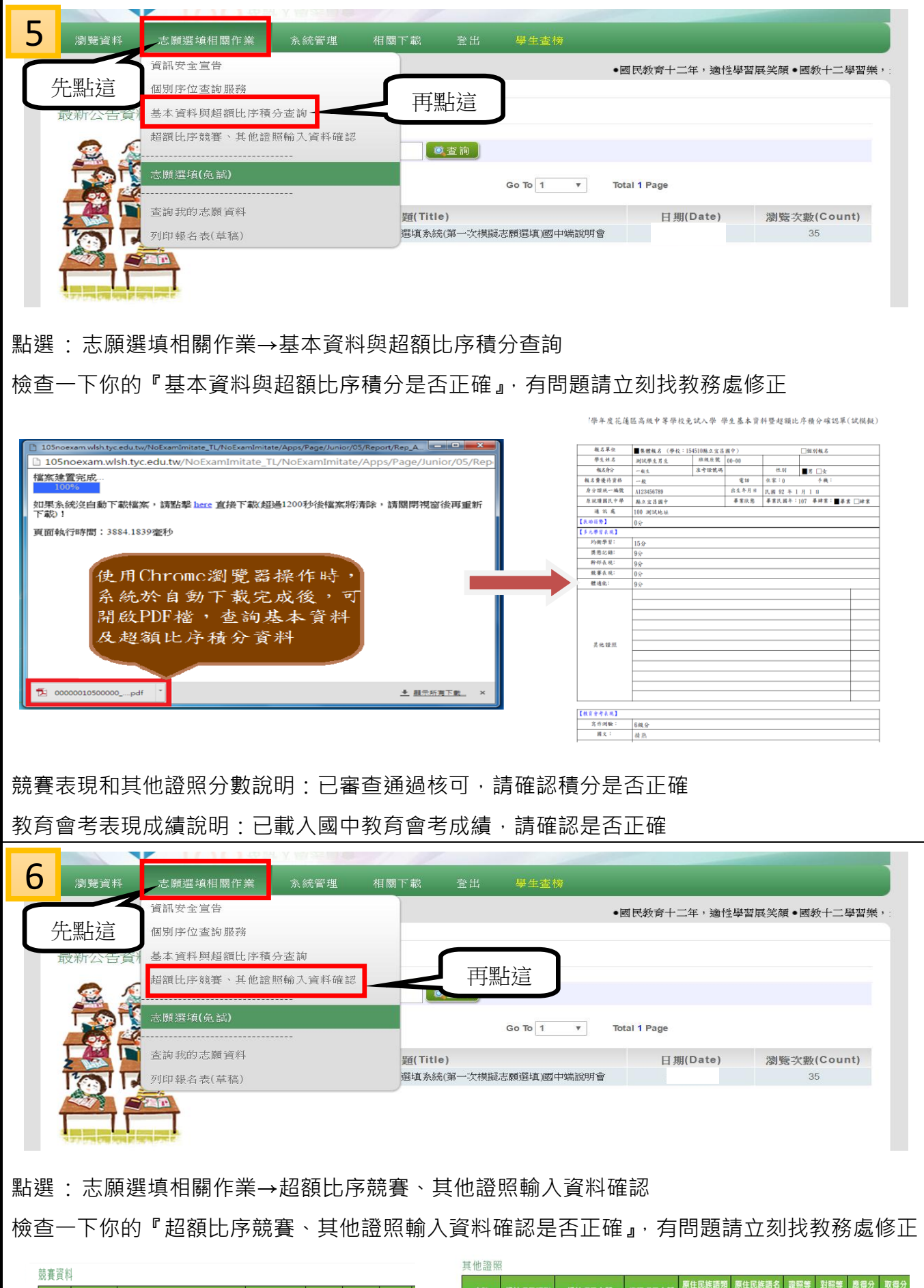

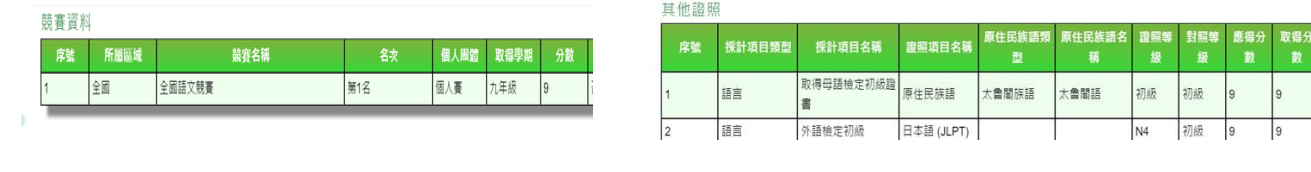

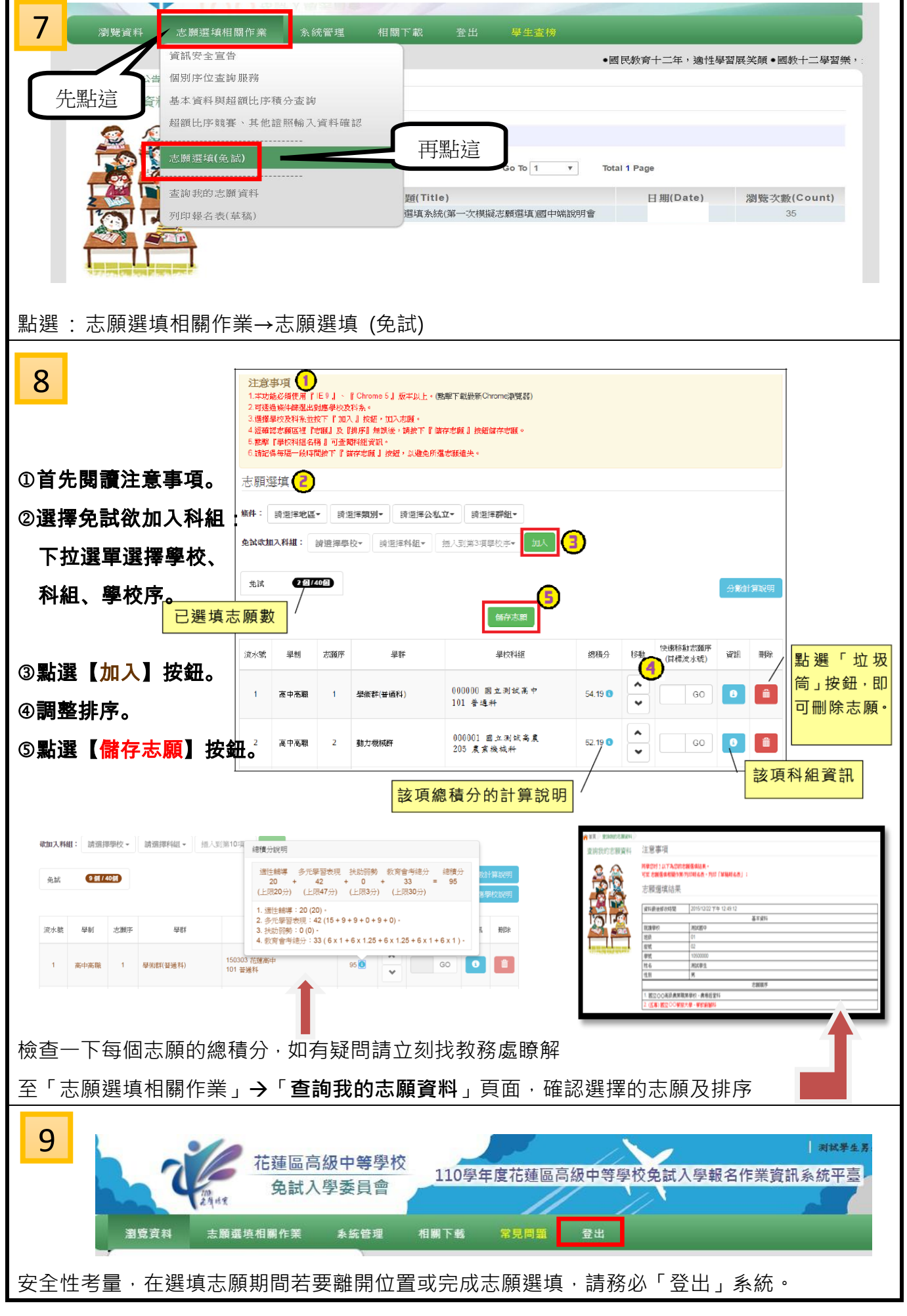

◎宜昌國中教務處祝福大家,嶄新生活的開始,勇敢接受挑戰,知福惜福,持續學習,不斷累積實力◎